## **Andante Expressivo**

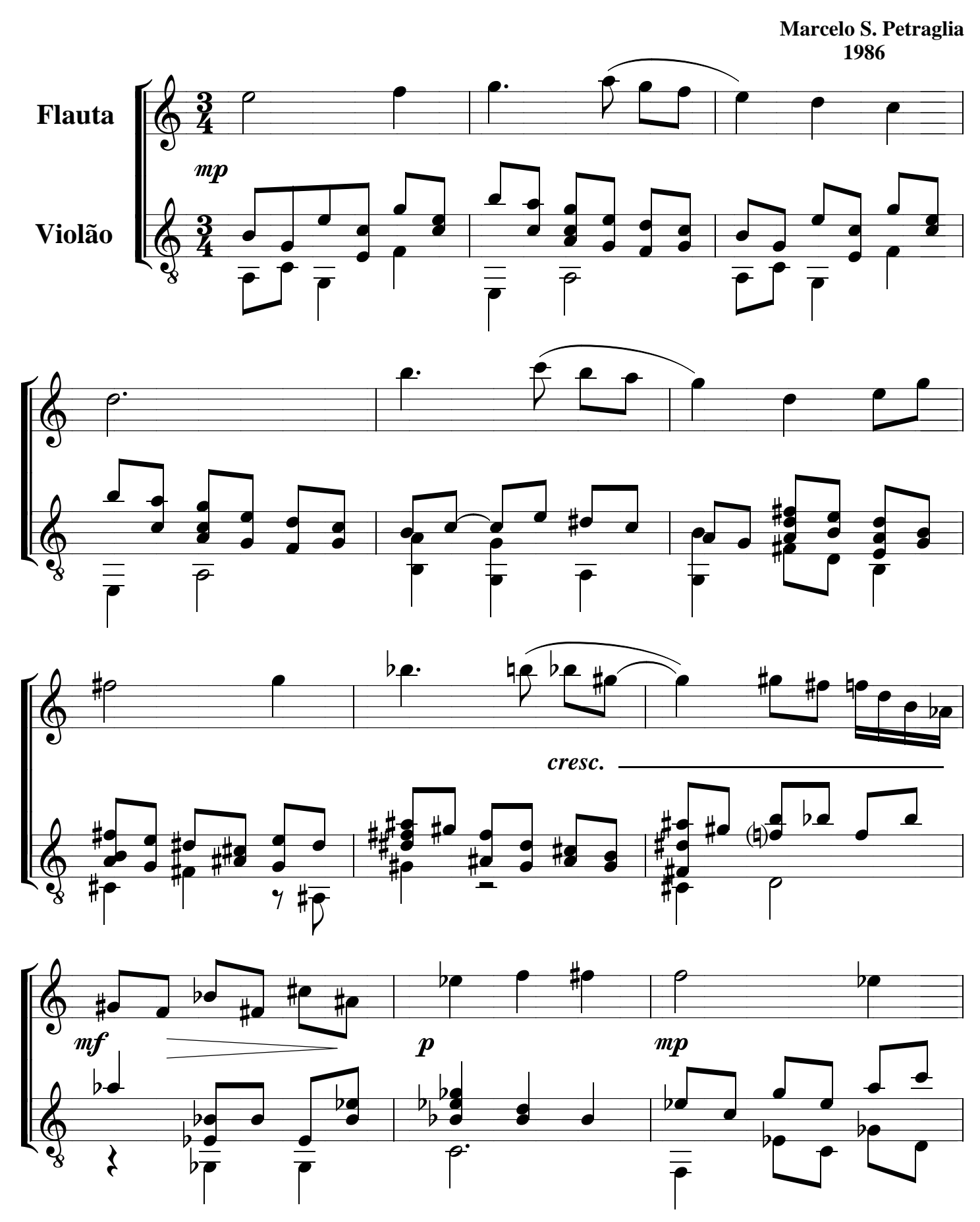

Partitura disponibilizada pelo site www.ouvirativo.com.br para fins não comerciais.

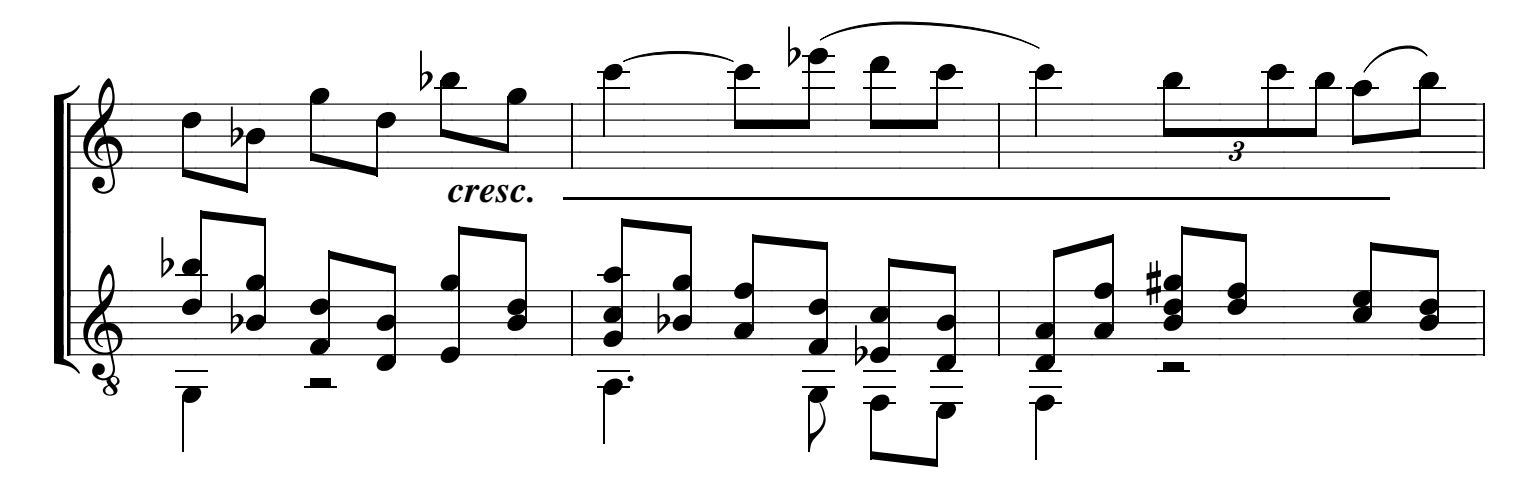

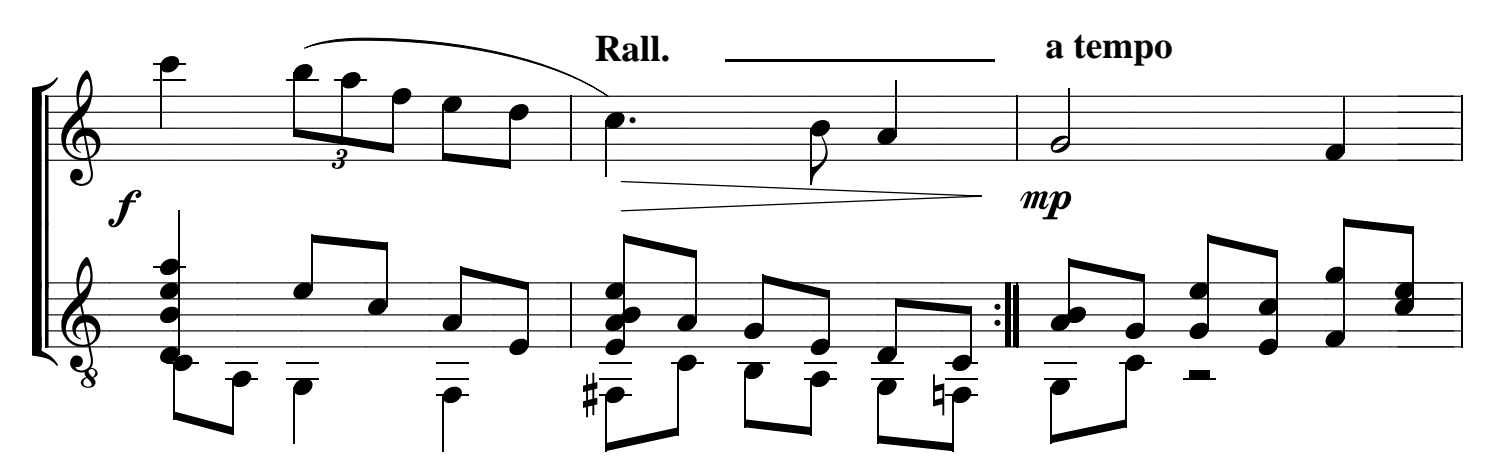

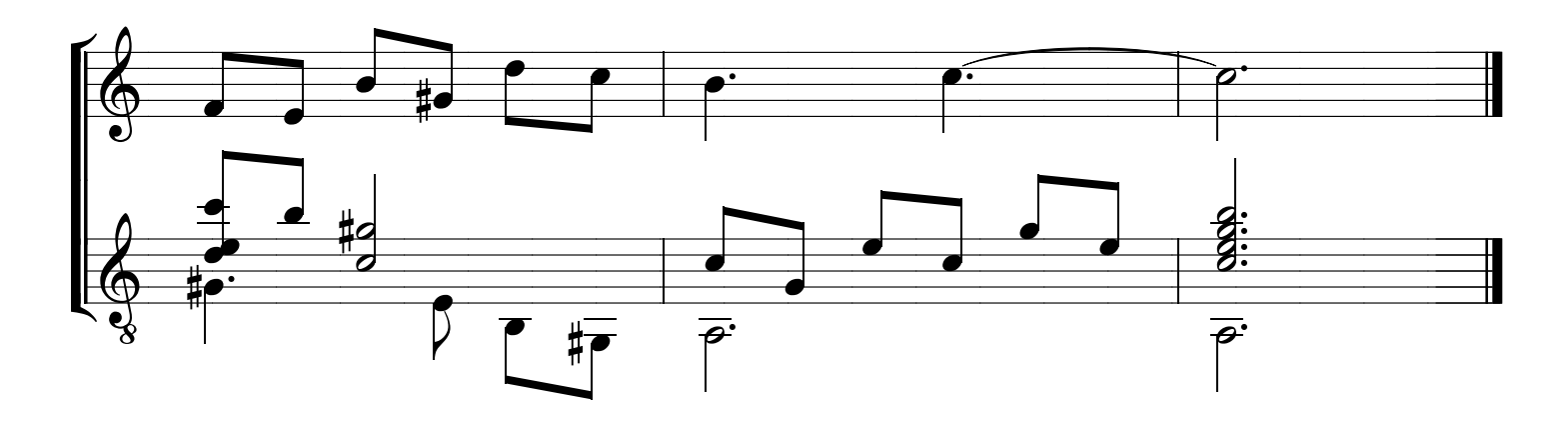

Tocar: 1ª vez - violão solo, até a barra de repetição.<br>2ª vez - flauta e violão DC ao fim.